# **XBase, XPath e XPointer**

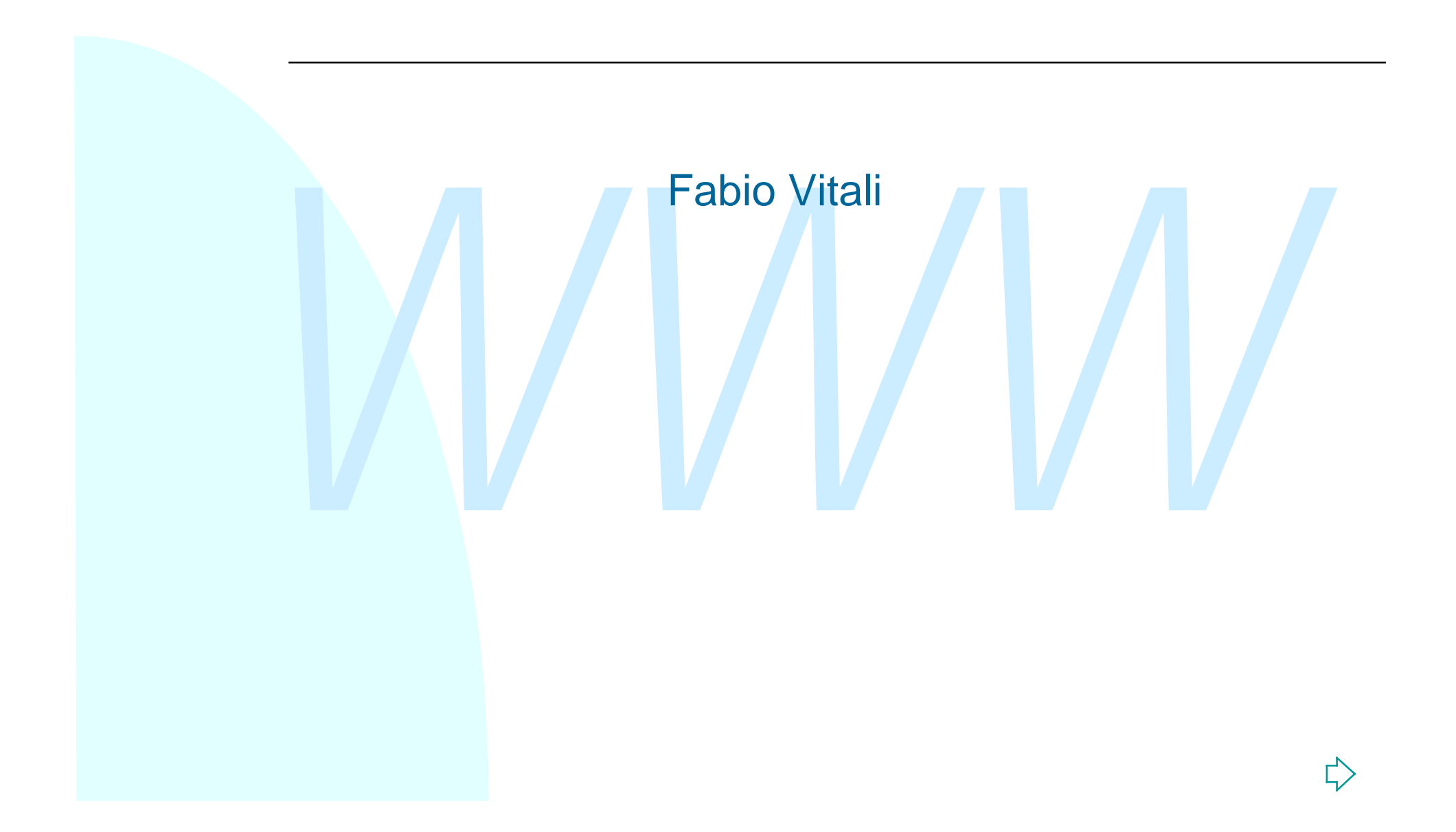

## **Introduzione**

Qui esaminiamo:

WHESAMINIAND. ◆ XBase, XPath e XPointer

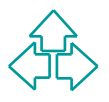

# **XBase, XPath, XPointer e XLink**

XBase, XPath, XPointer e XLink sono quattro documenti di W3C per la specifica di link ipertestuali sui documenti XML. Erano un'unica proposta chiamata XLL (da cui la terna XML, XLL e XSL), poi divisa in quattro per semplicità.

- ◆ XBase specifica un meccanismo per esprimere URI di base per parti di documenti XML. E' simile all'elemento BASE di HTML.
- ◆ XPath specifica i meccanismi per indicare percorsi all'interno di un documento XML. E' usato anche da XSLT. E' una raccomandazione W3Cdel 16/11/99
- e XSL), poi divisa in quattro per semplicità.<br> **XBase** specifica un meccanismo per esprimere URI di base per p<br>
di documenti XML. E' simile all'elemento BASE di HTML.<br> **XPath** specifica i meccanismi per indicare percorsi a ◆ XPointer specifica i meccanismi per riferirsi a parti del documento XML (SGML permette di riferirsi solo ad elementi con l'attributo "ID", HTML solo ad elementi con l'attributo "NAME"). E' una candidate recommendation
- ◆ XLink usa i meccanismi di indirizzamento di XPointer per descrivere link anche sofisticati tra documenti XML. E' una Recommendation

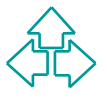

## **XPath**

Path opera sulla struttura logica del documenti XML.<br>Path opera sulla struttura logica del documento, non su<br>rella sintattica, usando una sintassi non XML accettabile<br>"interno di URI e attributi.<br>∩ XPath è un espressione Gli XPath sono una sintassi comune per XSL e XPointer per esprimere locazioni all'interno di documenti XML. XPath opera sulla struttura logica del documento, non su quella sintattica, usando una sintassi non XML accettabile all'interno di URI e attributi.

Un XPath è un espressione che restituisce un oggetto di uno di questi quattro tipi:

- $\bullet$  Un booleano
- $\triangleleft$  Una stringa
- $\bullet$  Un numero
- $\bullet$  Un insieme di nodi (nodi elemento, nodi attributi, nodi testo)

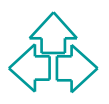

# **XPointer**

Gli XPointer sono indirizzi di locazioni interne a documenti XML. Possono essere usati per indicare link da o a specifiche parti di documenti XML.

- Gli XPointer sono una elaborazione dell'identificativo di frammento in un URL:
- http://www.site.com/dir/file.html#nome

dicare linds a specifiche parti di documenti XML.<br>
Gli XPointer sono una elaborazione dell'identificativo<br>
frammento in un URL:<br>
http://www.site.com/dir/file.html#nome<br>
Gli XPointer sono dunque usati in un locatore,<br>
tipic Gli XPointer sono dunque usati in un locatore, tipicamente un URI o URL, per indicare un frammento di quella risorsa.

Gli XPointer sono un'estensione degli XPath, di cui estendono leggermente la sintassi.

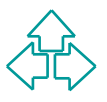

# **Location Path**

Il tipo più importante di XPath è il Location Path. Questo può essere o assoluto o relativo. Un Location Path assoluto inizia con '/'.

può essere o assoluto o relativo. Un Location Path<br>assoluto inizia con '/'.<br>Un Location Path è composto di una sequenza di pas<br>di locazione (Location Steps) separati da '/', e letti da<br>sinistra a destra. Ogni termine indiv Un Location Path è composto di una sequenza di passi di locazione (Location Steps) separati da '/', e letti da sinistra a destra. Ogni termine individua più precisamente un frammento della risorsa individuata in precedenza.

Es.: **/child::doc/child::chapter/descendant::para** identifica gli elementi "para" che discenda da un elemento "chapter" che sia figlio diretto della radice "doc" del documento XML.

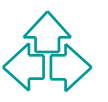

# **Location Step**

Un location step ha tre parti:

- ◆ Un asse, che individua la direzione di specifica del location step nell'albero e rispetto al contesto.
- ◆ Un test di nodo, che individua il tipo e il nome completo del nodo identificato dal location step
- ◆ Un **asse**, che individua la direzione di specifica d<br>location step nell'albero e rispetto al contesto.<br>◆ Un **test di nodo**, che individua il tipo e il nome<br>completo del nodo identificato dal location step<br>◆ Zero o più ◆ Zero o più **predicati** che raffinano ulteriormente l'insieme di nodi selezionati dal location step

La sintassi è:

**axis::test[pred1][pred2]…[pred N]**

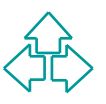

# **Assi**

nento in cui andare a cercare l'oggetto da restituire<br>to al nodo contesto (NC). Tra gli assi possibili troviamo<br>hild, descendant: figlio diretto e a quelaunque livello del NC<br>arent, ancestor: il genitore immediato / qualun Gli assi identificano la direzione rispetto alla struttura del documento in cui andare a cercare l'oggetto da restituire rispetto al nodo contesto (NC). Tra gli assi possibili troviamo:

- <sup>u</sup> **child**, **descendant**: figlio diretto e a quelaunque livello del NC
- <sup>u</sup> **parent**, **ancestor**: il genitore immediato / qualunque livello del NC
- <sup>u</sup> **self, namespace**: il NC; il nodo namespace del NC
- ◆ attribute: gli attributi del NC
- <sup>u</sup> **preceding-sibling, following-sibling**: i nodi allo stesso livello ma precedenti o seguenti il NC.
- <sup>u</sup> **preceding, following**: i nodi a qualunque livello (ma fuori al NC) che precedono o seguono il NC.
- $\bullet$  descendant-or-self, ancestor-or-self: come descendant e ancestor, ma considerando anche il NC.

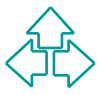

# **Test di nodo (node test) (1)**

**La computer de la considerata de la considerata de la considerata de la considerata de la considerata de la considerata de la considerata de la considerata de la considerata de la considerata de la considerata de la cons** Il test di un nodo identifica attraverso il nome o il tipo l'oggetto da restituire. Se un asse contiene un nodo, questo può essere verificato attraverso un test sul nome (se è un elemento) o attraverso altri meccanismi:

- ◆ Se l'asse è attribute, il nodo è un attributo
- ◆ Se l'asse è namespace, il nodo è il namespace
- ◆ Altrimenti, il nodo è un elemento.

Il test può essere:

- ◆ Un nome: vero se il nodo (elemento o attributo) ha quel nome
- ◆ text(), processing-instruction(), comment(): vero se il nodo è di tipo testo, processing instruction o commento.
- $\bullet$  node(): vero sempre
- 9 Fabio Vitali u **\*** : vero per tutti i nodi del tipo definito dall'asse

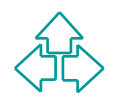

# **Predicati**

Un predicato filtra l'insieme dei nodi rispetto alla direzione indicata dall'asse per produrre un nuovo insieme di nodi.

Il filtro può essere attuato sulla posizione, o valutando un'espressione booleana. In questo secondo caso il risultato è quel sottoinsieme di nodi, tra quelli individuati finora, per cui l'espressione booleana è vera.

eana. In questo secondo caso il risultato è quel sottoinsieme di no<br>
uelli individuati finora, per cui l'espressione booleana è vera.<br>
pressione booleana può essere (ovviamente complicata da operat<br>
eani come or, and e not L'espressione booleana può essere (ovviamente complicata da operatori booleani come or, and e not), un'espressione relazionale (a=b, a!=b, a<b, ecc.), e/o un Location Path, e/o una funzione pre-definita.

- u **Predicato: [a] con a EspressioneBooleana**
- u **EspressioneBooleana: a or b, a and b, c, con a e b espressioni booleane e c espressione relazionale**
- ◆ EspressioneRelazionale:  $a = b$ ,  $a != b$ ,  $a < b$ ,  $a > b$ ,  $a < b$ ,  $a > b$ ,  $c$ , dove c **espressione aritmetica**
- u **EspressioniAritmetiche: a + b, a b, a \* b, a div b, a mod b, c, -c, con c espressione di disgiunzione**
- u **EspressioniDisgiunzione: a | b, c, con c espressione di path**
- ◆ Espressione di Path: LocationPath o Espressione primaria
- ◆ Espressione Primaria: numero, lettera o chiamata funzione

## **Funzioni predefinite**

XPath non definisce un elenco completo di funzioni, ma un elenco fondamentale.

- <sup>u</sup> Funzioni sull'insieme di nodi: **last(), position(), count(), id(), local-name(), namespace-uri(), name()**
	- <sup>F</sup> **child::para[position()=3] individua il terzo nodo di nome "para" dentro al NC.**
	- <sup>F</sup> **child::para[last()] individua l'ultimo nodo "para" nel NC.**
	- <sup>F</sup> **N.B.: child::para[3] è equivalente a child::para[position()=3]**
- 0 fondamentale.<br>
nzioni sull'insieme di nodi: last(), position(), count(),<br>
(), local-name(), namespace-uri(), name()<br>
child::para[position()=3] individua il terzo nodo di nome "pa<br>
dentro al NC.<br>
R.B.: child::para[last()] <sup>u</sup> Funzioni stringa: **string(), concat(), starts-with(), contains(), substring-before(), substring-after(), substring(), string-length(), normalize-space(), translate()**,
- ◆ Funzioni booleane e numeriche

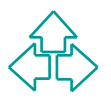

### **Sintassi abbreviata**

In alcuni casi esistono delle forme abbreviate usabili invece della sintassi completa:

- ◆ Child::x si può abbreviare con x
- ◆ Attribute::x si può abbreviare con @x
- ◆ Descendant si può abbreviare con '//', self con '.', parent con '..'

Esempi:

- **Example 1999**<br>
We consider the sensitivity of the distribution of the distribution of the distribution of the distribution of the Descendant si può abbreviare con a vertex and the Descendant si può abbreviare con *W*, se ◆ /doc/chapter[5]/section[2]: la seconda sezione del quinto capitolo dell documento.
	- u Chapter//para: tutti i para discendenti a qualunque livello del nodo chapter figlio del NC
- 12 Fabio Vitali ◆ //para: tutti i para discendenti a qualunque livello della radice del documento.

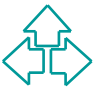

## **Altri esempi di XPath**

- Para $[@type="warming"]$ : tutti i para figli del NC che abbiano l'attributo "warning".
- Para[@type="warning"][5]: il quinto para figlio di NC ad avere l'attributo typeuguale a "warning".
- Para[5][@type="warning"]: il quinto para figlio di NC, ma solo se ha l'attributo type uguale a "warning".
- Para[@type="warning"][5]: il quinto para figlio di NC ad<br>avere l'attributo typeuguale a "warning".<br>Para[5][@type="warning"]: il quinto para figlio di NC, ma<br>solo se ha l'attributo type uguale a "warning".<br>Chapter[title]: i ■ Chapter[title]: il "chapter" figlio del NC che contenga uno o più elementi "title"

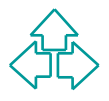

# **Punti sottili (1)**

#### Root node e document node

- Gli XPath assoluti iniziano sempre con /root (dove root è il nome dell'elemento radice), a parte /.
- ◆ Sono la stessa cosa? NO! Il nodo radice è più generale, e contiene l'elemento radice (corrispondente al tag radice), ma non coincide con lui.
- <ul>\n<li> Sono la stessa cosa<sup>2</sup>, NO! II nodo radice è più generale, e<br/>contiene l'elemento radice (corrispondente al tag radice), ma<br/>non coincide con lui.</li>\n<li> II nodo radice contiene la dichiarazione XML, la dichiarazione<br/> tipo di documento, eventual altre processing instruction (es. p<br/>indicare il foglio di stile XSLT), <b>oltre al</b> nodo dell'elemento<br/>radice, chiamato, per evitare confusioni, document element.<br/>ssi in ordine rovesciato</li>\n<li> La maggior parte degli assi indtifica la posizione segundo<br/>l'ordine degli elementi nel documento. Gli assi che indicano</li>\n</ul> ◆ Il nodo radice contiene la dichiarazione XML, la dichiarazione di tipo di documento, eventuali altre processing instruction (es. per indicare il foglio di stile XSLT), **oltre al** nodo dell'elemento radice, chiamato, per evitare confusioni, *document element*.

#### Assi in ordine rovesciato

- La maggior parte degli assi idntifica la posizione seguendo l'ordine degli elementi nel documento. Gli assi che indicano elementi precedenti al nodo (e.g., ancestor, preceding e preceding-sibling) vanno in ordine rovesciato, dunque
	- <sup>F</sup> preceding[1] viene **dopo** di preceding[2]
	- $\rightarrow$  ancestor[1] è il padre, non la radice

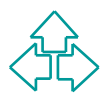

# **Punti sottili (2)**

#### Caratteri proibiti

- ◆ XPath viene usato in contesti con sintassi particolari (es. attributi XML o URI). In questi casi i caratteri leciti in XPath ma proibiti nel contesto vanno adeguatamente *escapati*.
	- ← Es. <xsl:template match="doc[position() &lt; 3]">...
- AME 0 ONT). In questi clast l'earne escapati.<br>
+ Es. <xsl:template match="doc[position() &lt; 3]">...<br>
→ Da notare che è sia un carattere lecito nei nomi XML sia un<br>
operatore matematico in XPath. Quindi è necessario pr ◆ Da notare che - è sia un carattere lecito nei nomi XML sia un operatore matematico in XPath. Quindi è necessario precedere l'operatore matematico con uno spazio
	- + /doc/para[@foo-bar] è diverso da /doc/para[@foo bar]

ID in XPath

- La funzione id(foobar) richiede di identificare quell'elemento che abbia un attributo di **tipo** ID il cui valore sia foobar.
- u E' necessario avere il DTD per riconoscere che un attributo è di tipo ID. Poiché i DTD non sono necessari nei documenti XML, questa funzione può essere verificata solo da un parser validante, e quindi non è universale.

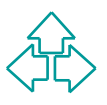

# **XPath e Explorer 5.0**

Microsoft ha messo a disposizione tre versioni (ad oggi) di librerie XML, leggermente diverse le une dalle altre:

- ◆ MSXML 2.0: supporto pieno di XML, parziale di Namespace, versione draft, non definitiva, di XSL e XPath, niente Schema. Internet Explorer 5.0
- *WISANIL 2.0: Supporto pieno di XML*, parziale di Namespace,<br>
versione draft, non definitiva, di XSL e XPath, niente Schema.<br>
Internet Explorer 5.0<br> *MSXML* 3.0: supporto pieno di XML, pieno di Namespace, versio<br>
definitiv ◆ MSXML 3.0: supporto pieno di XML, pieno di Namespace, versione definitiva di XSL e XPath, versione draft, non definitiva, di Schema. Internet Explorer 5.5
- ◆ MSXML 4.0: supporto pieno di XML, Namespace, XSLT, XPath, versione **quasi** definitiva di Schema. Internet Explorer 6.0

In particolare, MSXML 2.0, per quel che riguarda XPath:

- ◆ Solo sintassi abbreviata, pochi assi
- ◆ Mancano completamente gli operatori aritmetici, e molti altri sono carenti
- Alcune funzioni hanno nomi diversi: end() invece di last(), index() invece di position(). Altre funzioni non esistono.

## **XPointer**

XPointer permettono di specificare la parte fragment di un URL. Essi sono di tre tipi:

Un nome (che identifica l'elemento il cui ID è il nome<br>
dato)<br>
+ http://www.sito.com/file.xml#pippo<br>
+ Equivalente a: ...#xpointer(id("pippo"))<br>
Una sequenza di attraversamento<br>
+ http://www.sito.com/file.xml#2/5/3<br>
+ Equi • Un nome (che identifica l'elemento il cui ID è il nome dato)

<sup>F</sup> **http://www.sito.com/file.xml#pippo**

- <sup>F</sup> Equivalente a: **…#xpointer(id("pippo"))**
- ◆ Una sequenza di attraversamento
	- <sup>F</sup> **http://www.sito.com/file.xml#2/5/3**
	- <sup>F</sup> Equivalente a: **…#xpointer(\*[2]/\*[5]/\*[3])**
- ◆ Uno o più forme generali di frammento (General Fragment part)

<sup>F</sup> **http://www.sito.com/file.xml#xpointer(a/b)**

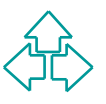

# **Estensioni a XPath (1)**

XPointer estende il concetto di node in quello di locazione. Una locazione è un nodo, o un punto, o un range di un documento XML. Quindi XPointer definisce due nuovi location types:

- range di un documento XML. Quindi XPointer<br>inisce due nuovi location types:<br>Point: è definito da un nodo ed un indice, e rappresent<br>una posizione descritto dall'indice al'interno del nodo.<br>Se il nodo non ha nodi figli, all ◆ Point: è definito da un nodo ed un indice, e rappresenta una posizione descritto dall'indice al'interno del nodo. Se il nodo non ha nodi figli, allora l'indice si riferisce alla stringa contenuta nel nodo.
- ◆ Range: è definito come due punti, il primo precedente al secondo.

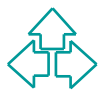

# **Estensioni a XPath (2)**

Inoltre XPointer definisce alcune funzioni aggiuntive, tra cui:

- u **range-to(nodo)**: dall'inizio di NC al nodo parametro
- u **string-range()**: una sottostringa del NC
- aggiuntive, tra cui:<br>
◆ range-to(nodo): dall'inizio di NC al nodo<br>
parametro<br>
◆ string-range(): una sottostringa del NC<br>
◆ range(node-set): tutti i range espressi dai<br>
parametri<br>
◆ start-point(), end-point(): l'inizio e l u **range(node-set)**: tutti i range espressi dai parametri
	- ◆ start-point(), end-point(): l'inizio e la fine del NC
	- ◆ here(), origin(): il punto contesto, e l'origine del link.

# **Conclusioni**

Whase, XPath e XPointer Qui abbiamo parlato di ◆ Xbase, XPath e XPointer

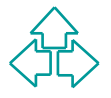

# **Riferimenti**

- <sup>n</sup> J. Clark, S. DeRose, *XML Path Language (XPath)*, Version 1.0, W3C Recommendation 16 November 1999, http://www.w3.org/TR/xpath
- *Recommendation 16 November 1999, http://www.w3.org/TR/xpath*<br> *Recommendation 16 November 1999, http://www.w3.org/TR/xpath*<br> *XPointer), W3C Working Draft 6 December 1999,*<br> *MItp://www.w3.org/TR/xptr* <sup>n</sup> S. DeRose, R. Daniel Jr., E. Maler, *XML Pointer Language (XPointer)*, W3C Working Draft 6 December 1999, http://www.w3.org/TR/xptr

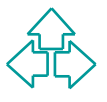